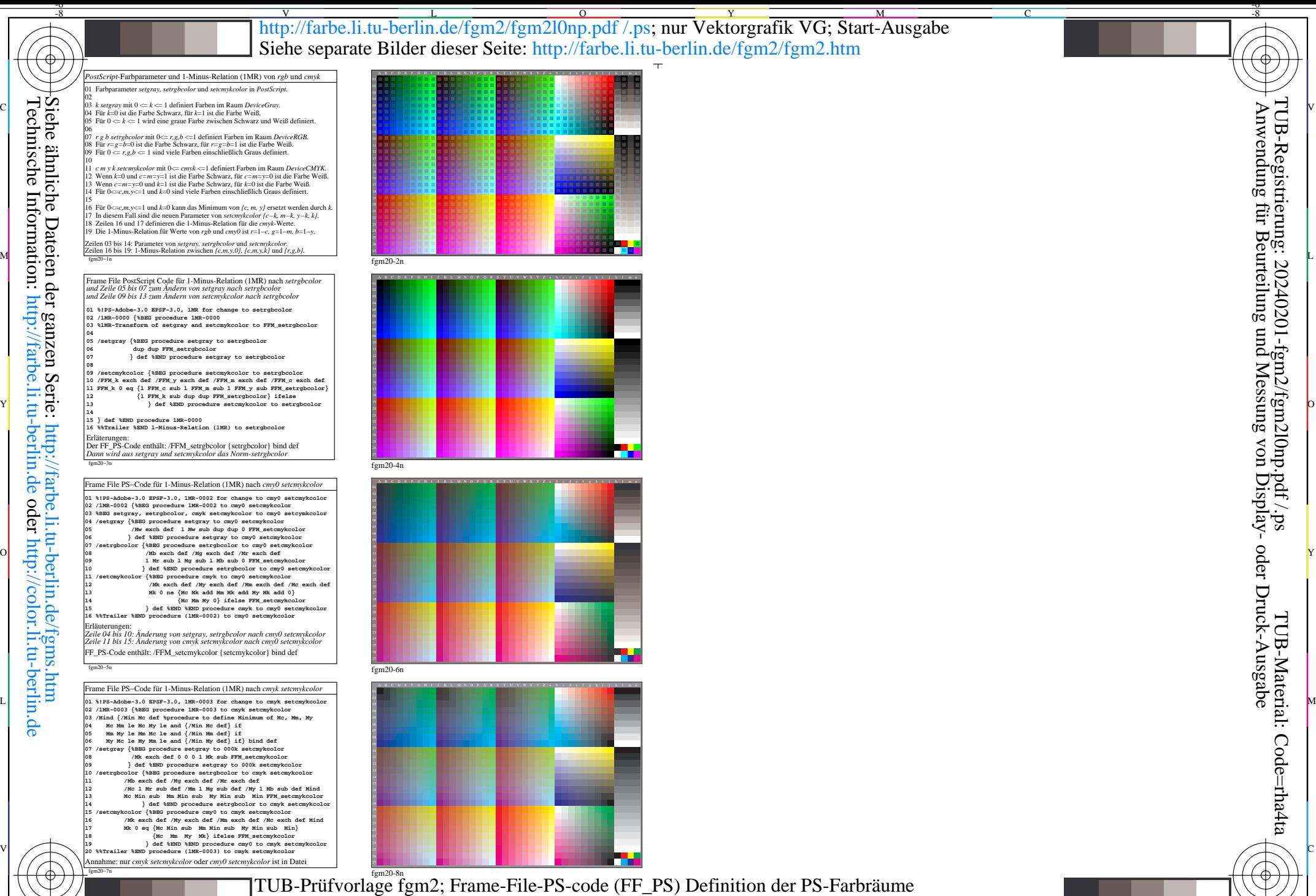

M

Y

*DeviceGray, DeviceRGB, DeviceCYMK* Ausgabe und Steuerung Püfvorlage AG49 von ISO 9241-306

 $\overline{O}$ 

L

V

C

-8

 $\frac{1}{2}$  -8  $\frac{1}{2}$  -8 -6 Anwendung für Beurteilung und Messung von Display- oder Druck-Ausgabe

<u>-o</u>

 $\rm TUB\text{-}Re$ gistrierung: 20240201-fgm2/fgm2l0np.pdf /.ps

TUB-Material: Code=rha4ta

C